## Community in Focus Photo Contest 2018

# LIBRARY Library Hours Today: 7:45am to 10pm

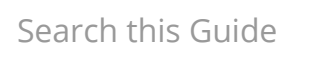

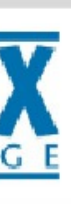

# **PHOTO CONTEST COMMUNITY IN FOCUS**

• Prizes will be awarded to winning entries. • Open to current MCC students only. • Photos will be displayed in the Library. • Details will be on our website:

www.middlesexcc.edu/library

Cosponsored by Student Life; the Visual, Performing, & Media Arts Department; & the Library.

## [Home](https://middlesexcc.libguides.com/c.php?g=858665&p=6152095)

- [Contest Details & Entry Form](https://middlesexcc.libguides.com/photocontest/detailsentryform)
- [Free Photo Editing Tools](https://middlesexcc.libguides.com/photocontest/freephotoeditingtools)
- [Photography Guides Online](https://middlesexcc.libguides.com/photocontest/photographyguidesonline)
- [Photo Books & Videos](https://middlesexcc.libguides.com/photocontest/booksvideos)
- [Online Image Collections](https://middlesexcc.libguides.com/photocontest/onlineimagecollections)

## MCC Photo Contest 2018

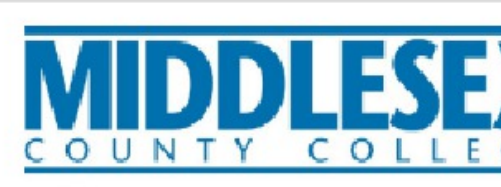

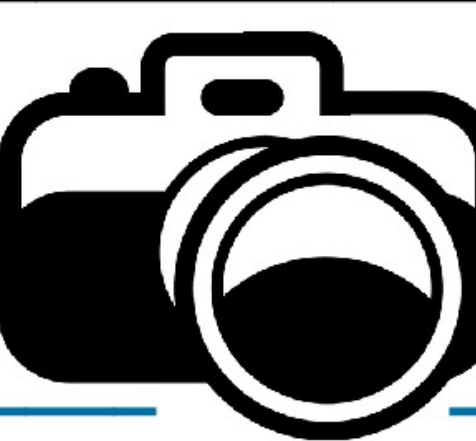

Please submit a photograph that shows us what community means to you.

## **HOW DO YOU DEFINE COMMUNITY?**

Some describe community as a shared feeling, while others refer to a specific place. Are there people, places, or social issues that reflect your idea of community, but go unnoticed?

Take this opportunity to shine a light on them with a photograph that will be displayed in the Library.

## **CONTEST DETAILS**

- 
- 
- 
- 

## **DATES**

Entries will be accepted from **Monday**, October 1 through Wednesday, October 31.

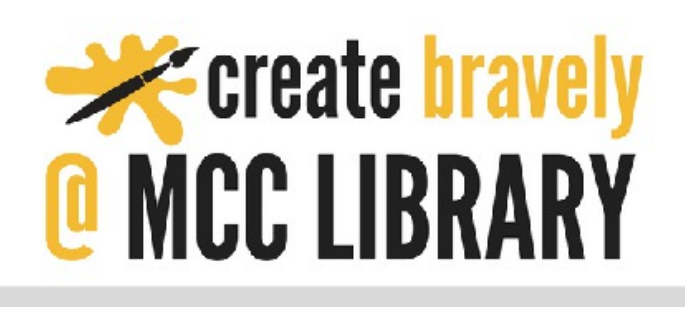

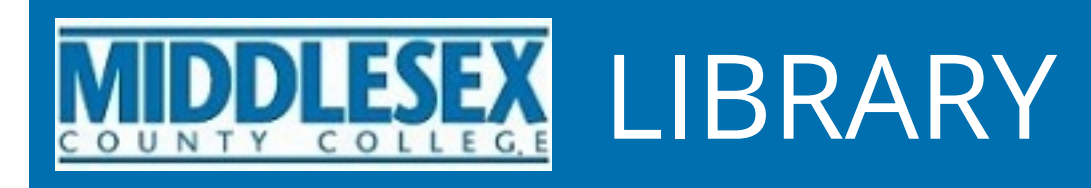

## Community in Focus Photo Contest 2018

# LIBRARY Library Hours Today: 7:45am to 10pm

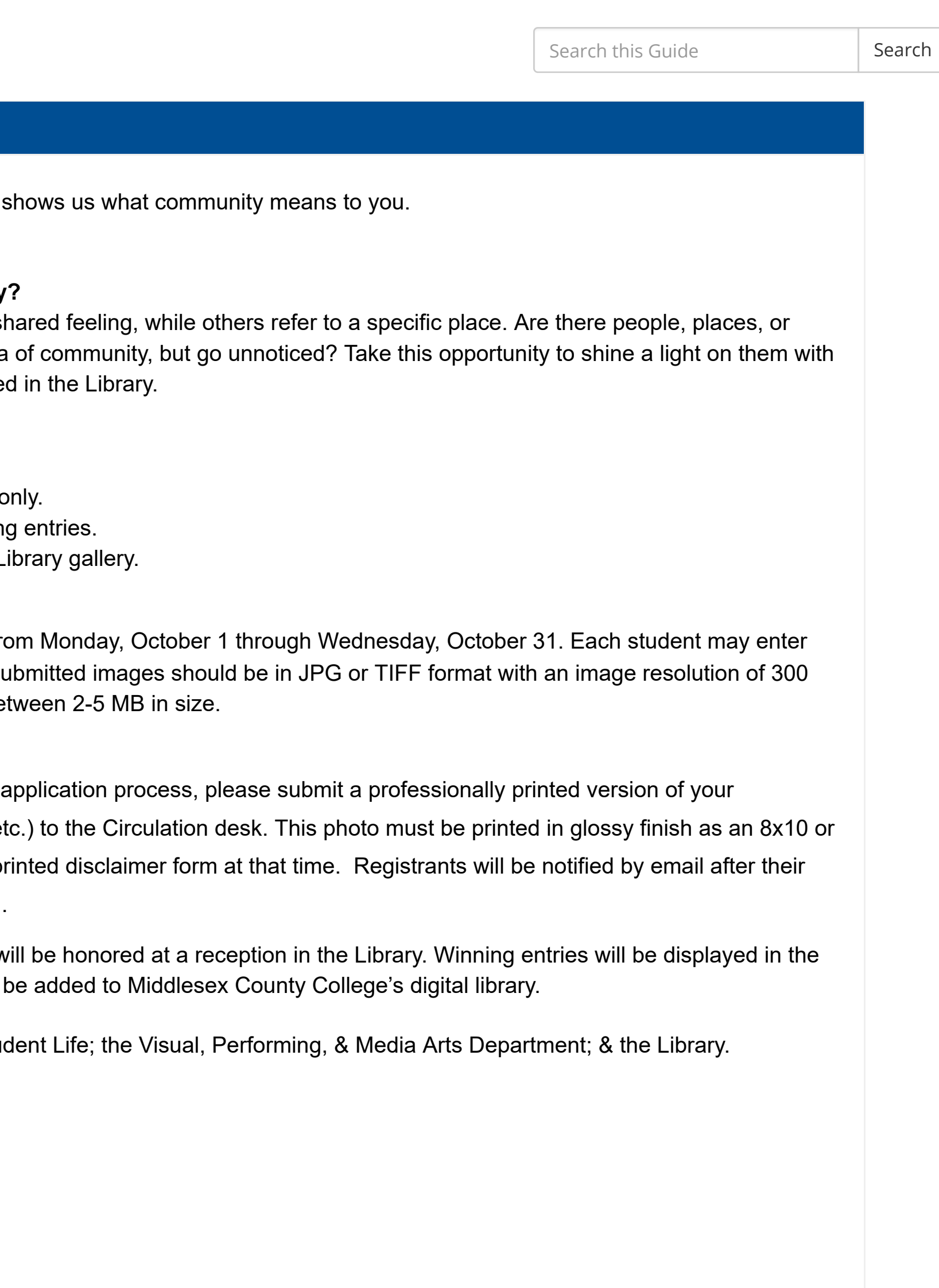

## [Home](https://middlesexcc.libguides.com/c.php?g=858665&p=6152095)

[Contest Details & Entry Form](https://middlesexcc.libguides.com/photocontest/detailsentryform)

Please submit a photograph that **[Entry](https://tinyurl.com/yawquctw) Form Link**

## **How Do You Define Community**

Some describe community as a shared feeling. social issues that reflect your idea a photograph that will be displaye

[Free Photo Editing Tools](https://middlesexcc.libguides.com/photocontest/freephotoeditingtools)

[Photography Guides Online](https://middlesexcc.libguides.com/photocontest/photographyguidesonline)

[Photo Books & Videos](https://middlesexcc.libguides.com/photocontest/booksvideos)

[Online Image Collections](https://middlesexcc.libguides.com/photocontest/onlineimagecollections)

## Contest Details & Entry Form

### **Contest Details:**

- \* Open to current MCC students on
- \* Prizes will be awarded to winnin
- \* Photos will be displayed in the L

**Dates:** Entries will be accepted from one photograph in this contest. Submitted in Appendix DPI or greater. Files should be bet

Contest Entries: To complete the photograph (from CVS, Target, et 5x7. You will be asked to sign a pr applications have been approved.

Winners will receive a prize and will Library gallery and all entries will

This event is cosponsored by Stud

## **[Entry](https://tinyurl.com/yawquctw) Form Link**

# **MIDDLESEX** LIBRARY Library Hours Today: 7:45am to 10pm

## [MCC Library Homepage](http://www.middlesexcc.edu/library/)

## Community in Focus Photo Contest 2018

## [Home](https://middlesexcc.libguides.com/c.php?g=858665&p=6152095)

[Contest Details & Entry Form](https://middlesexcc.libguides.com/photocontest/detailsentryform)

[Free Photo Editing Tools](https://middlesexcc.libguides.com/photocontest/freephotoeditingtools)

[Photography Guides Online](https://middlesexcc.libguides.com/photocontest/photographyguidesonline)

[Photo Books & Videos](https://middlesexcc.libguides.com/photocontest/booksvideos)

[GIMP](https://www.gimp.org/) - GNU Image Manipulation Program GIMP is a free and powerful tool that allows you to create, edit, and retouch images. There is a bit of a learning curve to using GIMP, but this versatile program offers features that you find in fee-based software programs such as Adobe PhotoShop.

[Online Image Collections](https://middlesexcc.libguides.com/photocontest/onlineimagecollections)

## Free Photo Editing Tools

## **BeFunky**

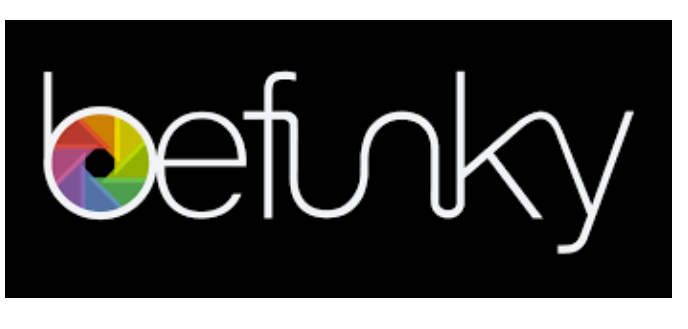

[BeFunky i](https://www.befunky.com/)s a free, web-based photo editor that offers basic tools for cropping, resizing, and more as well as many filters to add a unique look your work. BeFunky offers apps for iOS and Android devices.

## GIMP- GNU Image Manipulation Tool

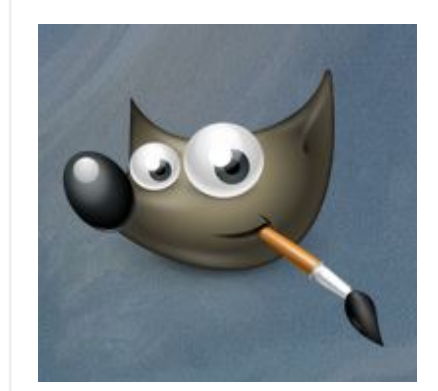

## LunaPic

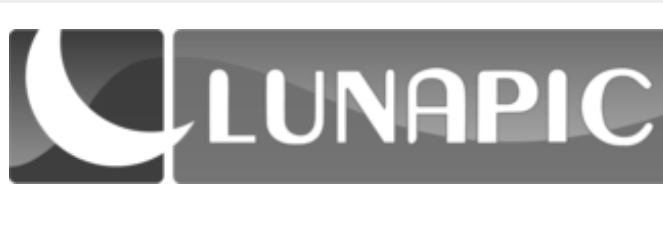

[Lunapic -](https://www298.lunapic.com/editor/) a free online photo editor, offers editing tools, effects and filters, and so much more.

## Paint.net

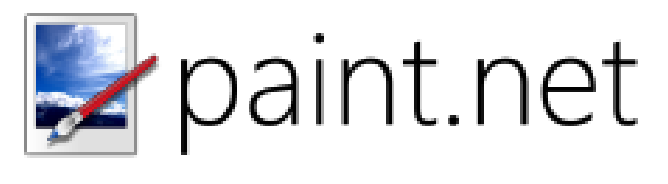

[Paint.net](https://www.getpaint.net/) is a free image and photo editing tool that contains many features and and may be downloaded to a PC.

## Pixlr

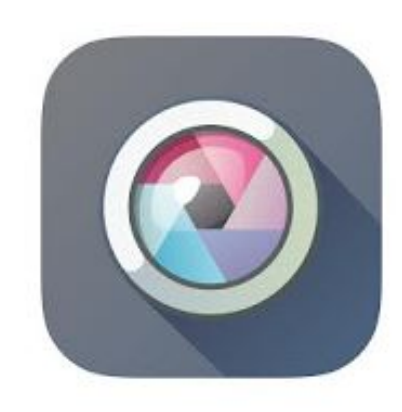

[Pixlr](https://pixlr.com/) - Free photo editor

Use Pixlr on your PC, or download an app to your Android or iOS device.

Search this Guide Search

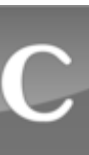

## Community in Focus Photo Contest 2018

Search this Guide Search

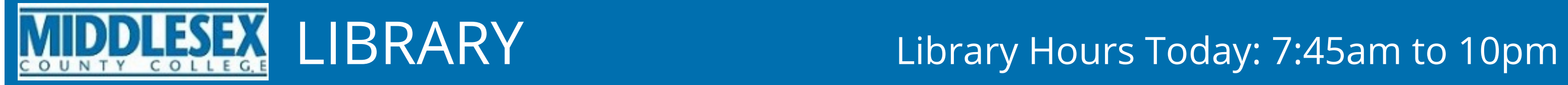

[Home](https://middlesexcc.libguides.com/c.php?g=858665&p=6152095)

[Contest Details & Entry Form](https://middlesexcc.libguides.com/photocontest/detailsentryform)

[Free Photo Editing Tools](https://middlesexcc.libguides.com/photocontest/freephotoeditingtools)

[Photography Guides Online](https://middlesexcc.libguides.com/photocontest/photographyguidesonline)

[Photo Books & Videos](https://middlesexcc.libguides.com/photocontest/booksvideos)

[Online Image Collections](https://middlesexcc.libguides.com/photocontest/onlineimagecollections)

## Photography Guides Online

## Introduction to Photography

[Photography Tips and Tutorials: Video tutorials for beginners](https://www.youtube.com/user/PhotographersOnUTube)

B&H Photography 101 with Jeff Cable

[Photography Basics for Noobs: A Beginners Guide](https://www.youtube.com/watch?v=ppTr4NVqWgI)

[Photography Tutorials & Tips](https://www.geofflawrence.com/index.html)

[Learn with Canon](https://www.canon.ie/youconnect/learn/)

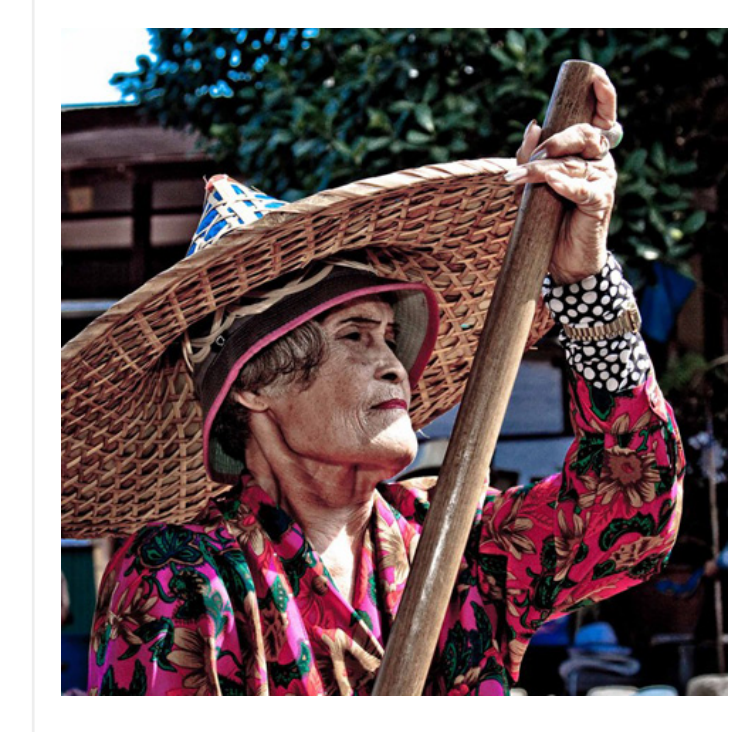

Old Wrinkle by Francesco Gernone [Canon.com](https://www.canon.ie/youconnect/learn/)

[Photography cheat sheets from Digital Camera World](https://www.digitalcameraworld.com/search?searchTerm=cheet+sheets)

[Photo tips from National Geographic](https://www.nationalgeographic.com/photography/photo-tips)

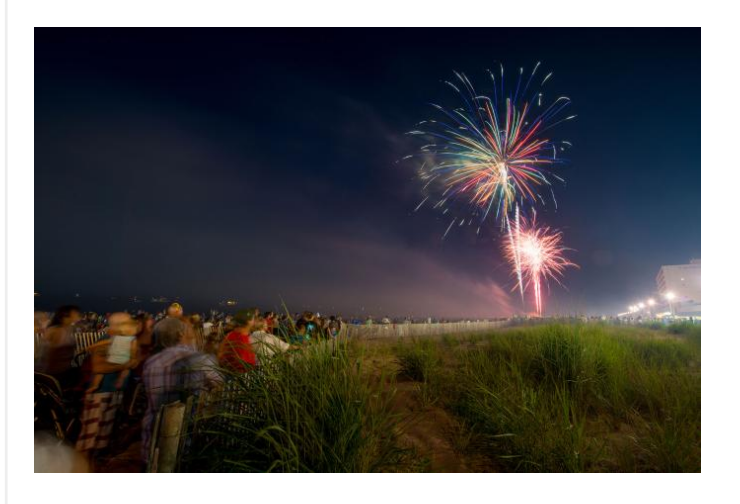

Fourth of July fireworks at Rehoboth beach, Delaware by Greg Dale, National Geographic Creative

# Taking Photos with your Smartphone [Tips & Tricks for Better Smartphone Photography from PC Magazine](https://www.pcmag.com/article2/0,2817,2417521,00.asp) [Smartphone photography 101](https://photographyconcentrate.com/introduction-to-smartphone-photography/) [Iphone photography tips and tricks](https://iphonephotographyschool.com/) [How to Shoot on iPhone from Apple](https://www.apple.com/iphone/photography-how-to/)

# Photographic Composition [11 Thoughts: An Introduction to Photographic Composition](https://www.bhphotovideo.com/explora/photography/tips-and-solutions/11-thoughts-introduction-photographic-composition)

[Focus on Sub](https://www.digitalcameraworld.com/tutorials/cheat-sheet-simple-lighting-techniques) by B&H Photo

[7](https://www.youtube.com/watch?v=N-HyTRGtdSA)[SIMPLE photo COMPOSITION TIPS to IMPROVE your photograph](https://www.youtube.com/watch?v=N-HyTRGtdSA)[y](https://www.youtube.com/watch?v=ZR2zlG8sc38)

COMPOSITION - Most Important thing in PHOTOGRAPHY[!\](https://www.youtube.com/watch?v=N-HyTRGtdSA)

## Exposure

[ISO, Shutter and Aperture explained: Exposure basics](https://www.youtube.com/watch?v=Edvpu_939l4)

## Digital SLR Camera Tips

[DSLR: shutter, ISO settings, aperture](https://www.youtube.com/watch?v=9DQXlRpY2qc)

[Aperture, Shutter Speed, ISO, & Light Explained-Understanding Exposure & Camera Settings](https://www.youtube.com/watch?v=F8T94sdiNjc)

[Aperture/fstop](https://www.youtube.com/watch?v=dmn3K-06YTg)

Last Updated: Oct 2, 2018 1:48 PM  $\parallel$  URL: https://middlesexcc.libguides.com/photocontest  $\parallel$   $\Box$  Print [Page](javascript: window.print();)

# MIDDLESEX LIBRARY Library Hours Today: 7:45am to 10pm

## [MCC Library Homepage](http://www.middlesexcc.edu/library/)

## Community in Focus Photo Contest 2018

### [Home](https://middlesexcc.libguides.com/c.php?g=858665&p=6152095)

- [Contest Details & Entry Form](https://middlesexcc.libguides.com/photocontest/detailsentryform)
- [Free Photo Editing Tools](https://middlesexcc.libguides.com/photocontest/freephotoeditingtools)
- [Photography Guides Online](https://middlesexcc.libguides.com/photocontest/photographyguidesonline)
- [Photo Books & Videos](https://middlesexcc.libguides.com/photocontest/booksvideos)
- [Online Image Collections](https://middlesexcc.libguides.com/photocontest/onlineimagecollections)

## Photography Books

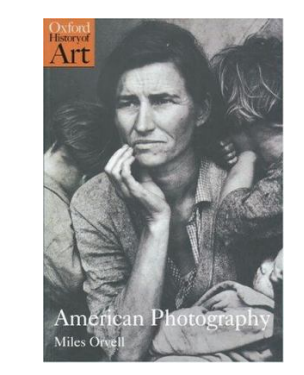

ISBN: 9780192842718

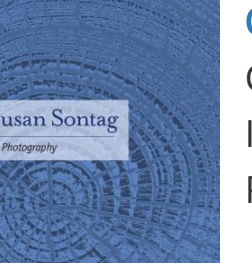

ISBN: 9780312420093

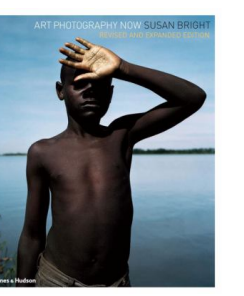

ISBN: 9780500289426

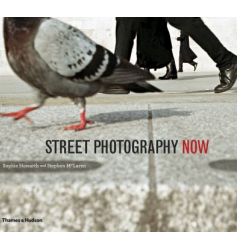

ISBN: 9780500543931 Publication Date: 2010-10-15

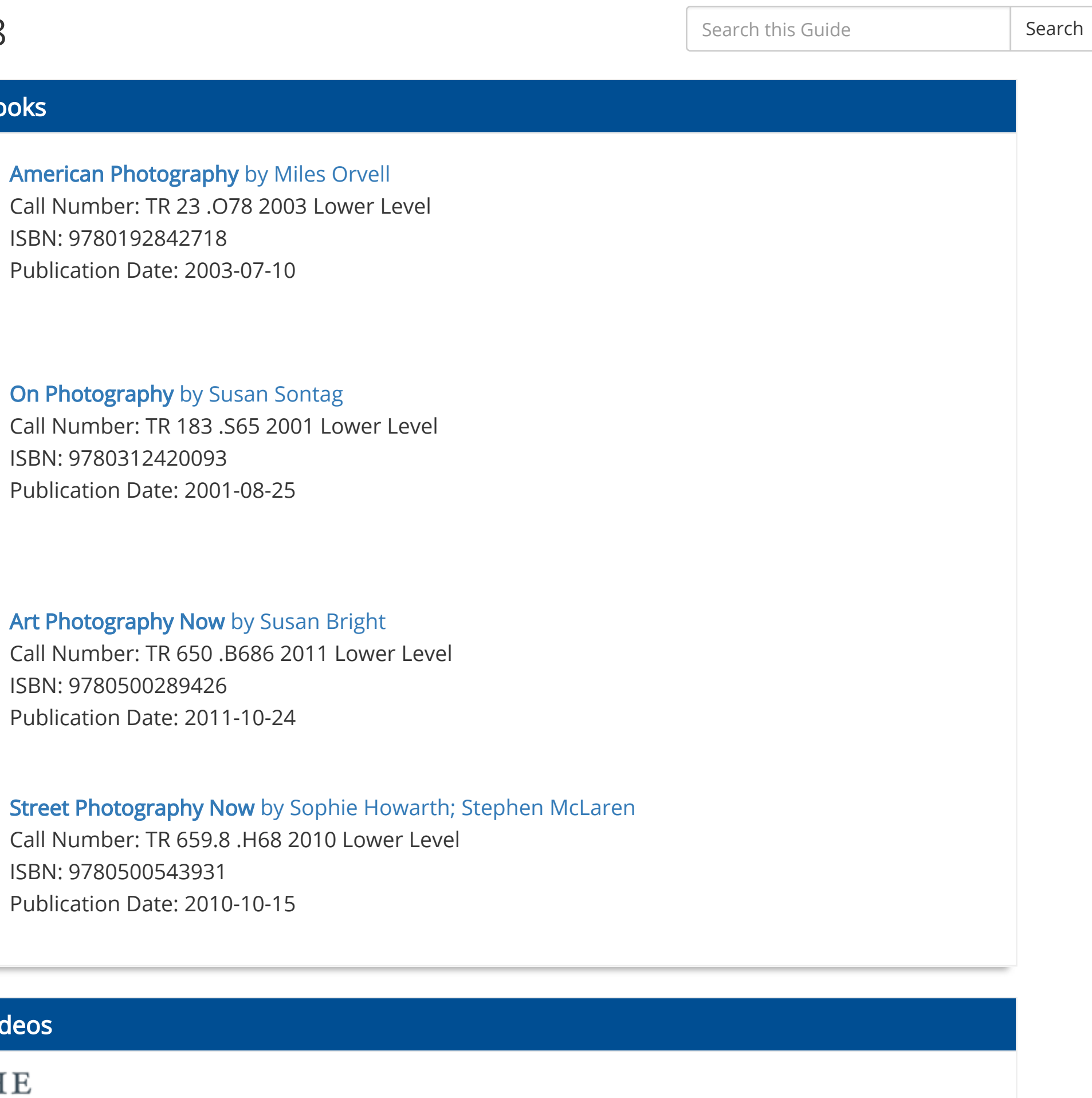

## Photography Videos

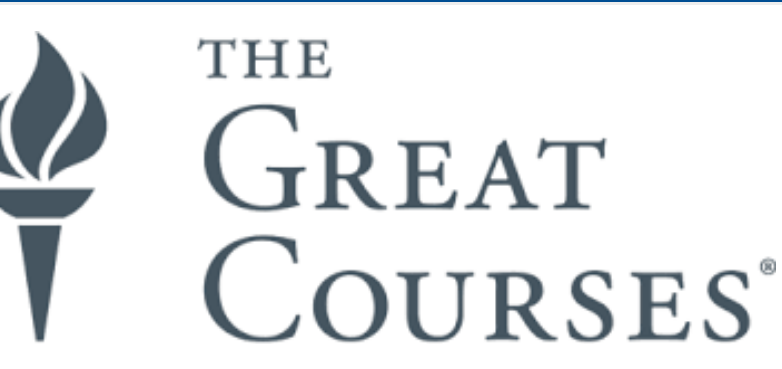

Log in is required for off-campus access. Students: enter your MCC Wireless ID and Password (accessible from your WebAdvisor account on the right side of the page under Services.)

Faculty & Staff: Enter your Infonet username & password

SmartPhone Photography Source[: Kanopy Streaming Video](https://middlesexcc.kanopy.com/)

Great Courses, 2015

Night Photography

Source[: Kanopy Streaming Video](https://middlesexcc.kanopy.com/) Great Courses, 2015

Human Portrait Photography Source[: Kanopy Streaming Video](https://middlesexcc.kanopy.com/) Great Courses, 2015

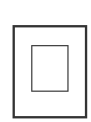

## Community in Focus Photo Contest 2018

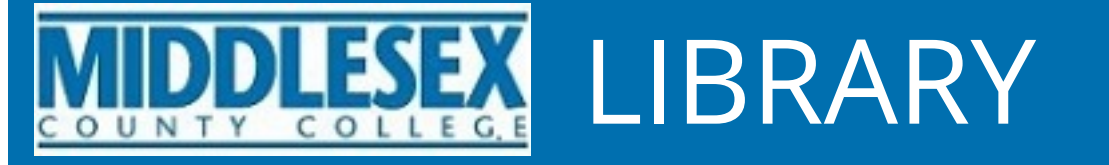

# LIBRARY Library Hours Today: 7:45am to 10pm

## [Home](https://middlesexcc.libguides.com/c.php?g=858665&p=6152095)

[Contest Details & Entry Form](https://middlesexcc.libguides.com/photocontest/detailsentryform)

[Free Photo Editing Tools](https://middlesexcc.libguides.com/photocontest/freephotoeditingtools)

[Photography Guides Online](https://middlesexcc.libguides.com/photocontest/photographyguidesonline)

[Photo Books & Videos](https://middlesexcc.libguides.com/photocontest/booksvideos)

[Online Image Collections](https://middlesexcc.libguides.com/photocontest/onlineimagecollections)

## Online Image Collections

## Apterture Foundation

[The Aperture Foundation](https://aperture.org/exhibitions/) is a not-for-profit foundation that offers a magazine, books, exhibits and more with the goal of advancing the field of photography. Their website includes images from past and present exhibits.

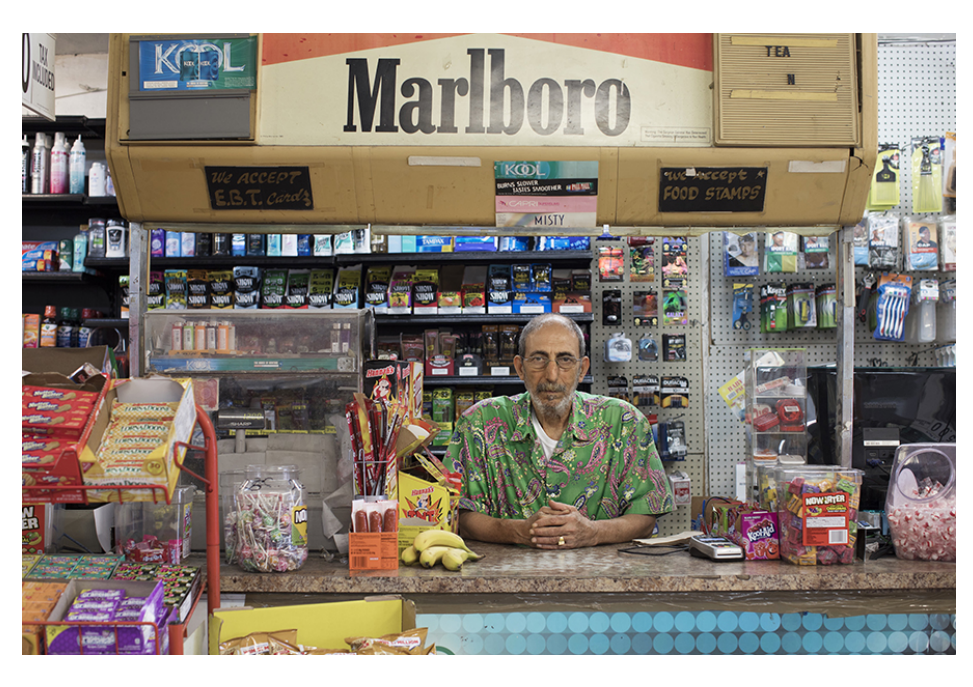

Taysir Batniji, from [Home Away from Home](https://aperture.org/exhibition/taysir-batniji-home-away-home/) (Aperture/Fondation d'entreprise Hermès, 2018) © Taysir Batniji

## The Big Picture: Globe Staff Photos of the Month

[The Big Picture](https://www.bostonglobe.com/news/bigpicture) showcases the best pictures taken by the staff of the Boston Globe.

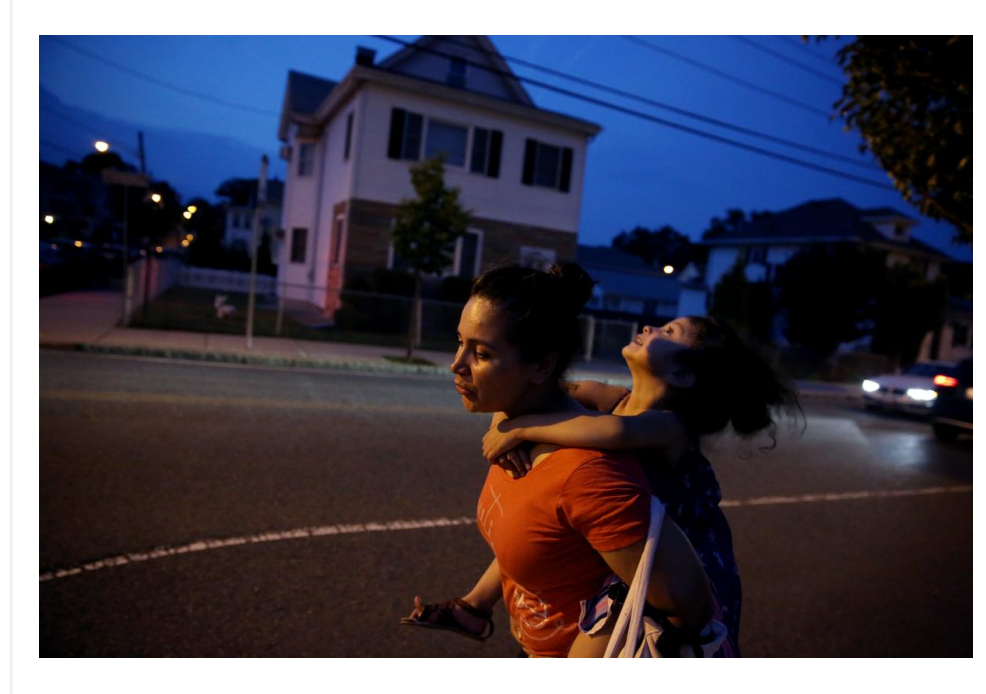

[Boston Globe sta](https://www.bostonglobe.com/news/bigpicture)

## Digital Photo Collections from the National Archives

## [Digital Photo Collections from the National Archives](https://www.archives.gov/research/alic/reference/photography)

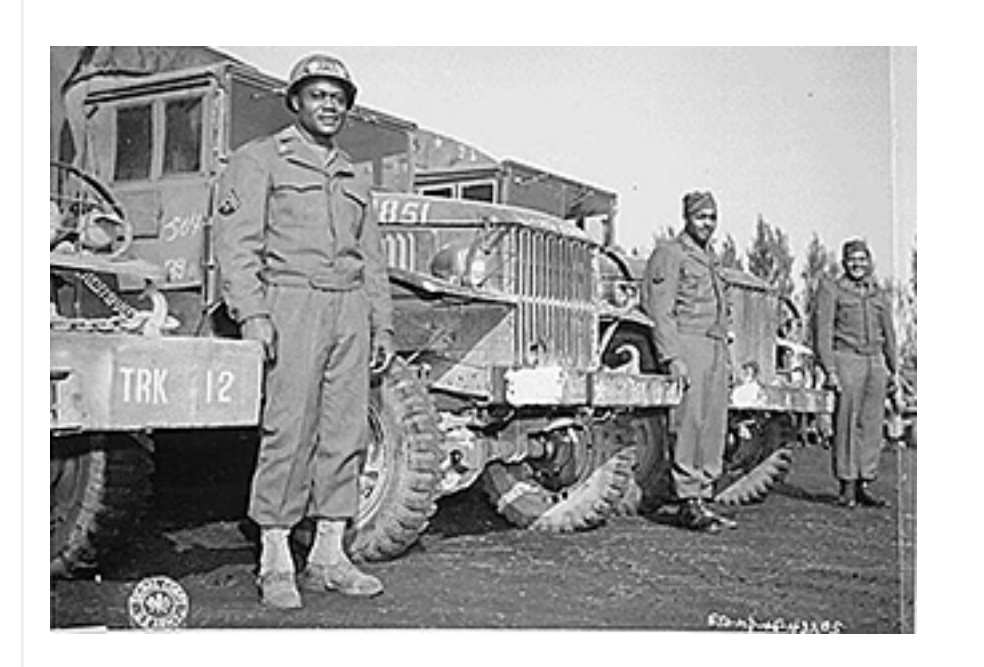

## Humans of New York

[The Humans of New York website i](http://www.humansofnewyork.com/)ncludes images and stories from thousands of interviews conducted by creator, Brandon Stanton.

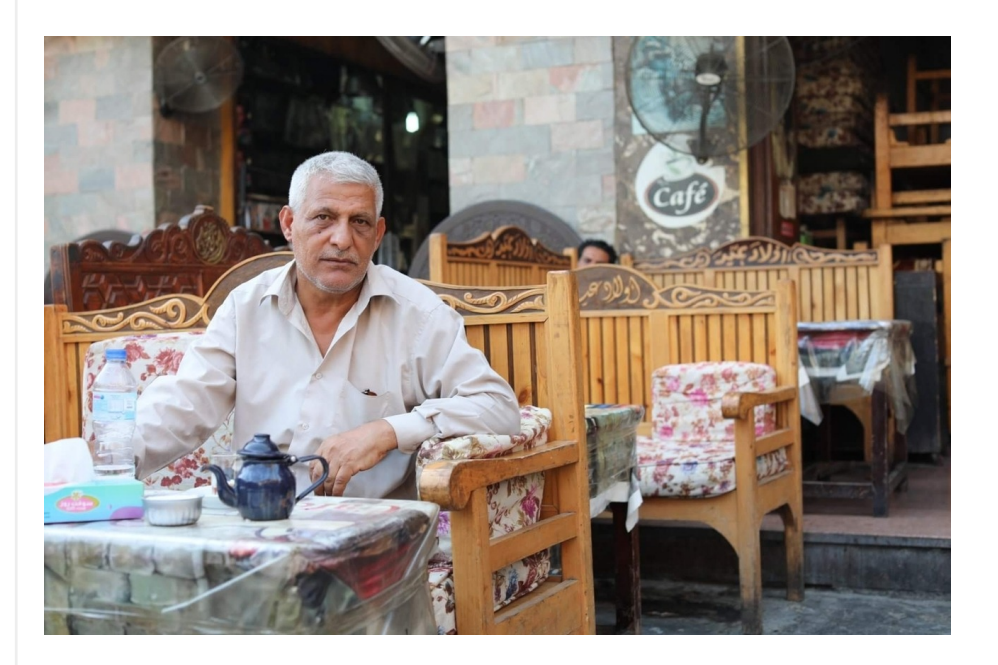

[by Brandon Stanton, Humans of New York](http://www.humansofnewyork.com/post/178026409841/im-from-basra-in-the-seventies-we-were-the)

## Life Photo Archive

[Life Photo Archive](http://images.google.com/hosted/life)

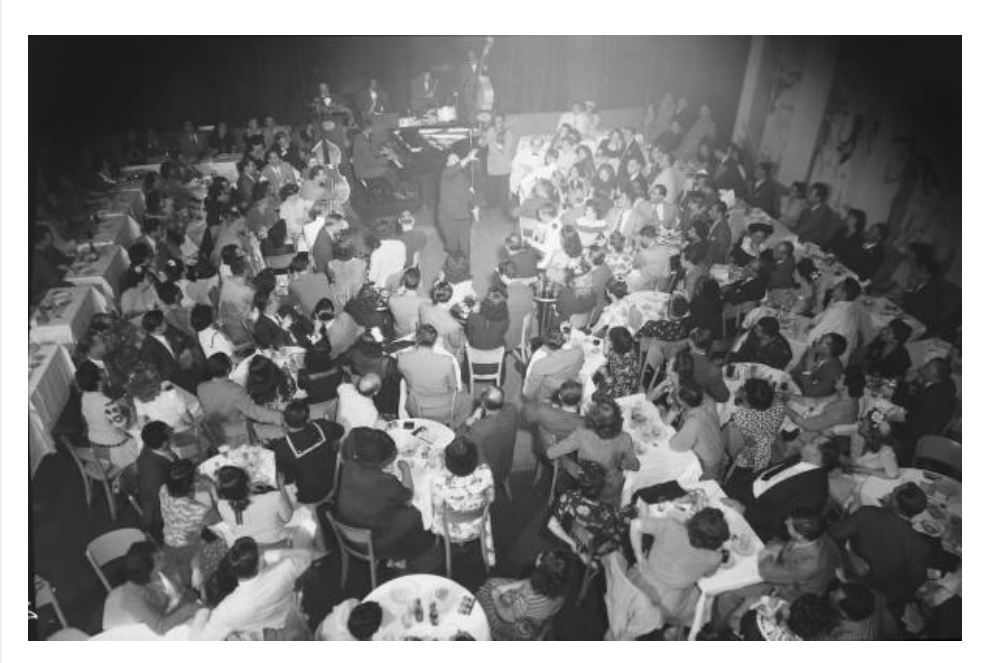

[Nyc Night Clubs](http://images.google.com/hosted/life/6acdf2e2738bac2b.html) by Gjon Mili Time Inc.

## Unforgettable Eisenstaedt: 22 Amazing Photos by a Master

Click through the slideshow to view [22 photographs from photographer, Alfred Eisenstaedt.](http://time.com/3491299/unforgettable-eisenstaedt-22-amazing-photos-by-a-master/)

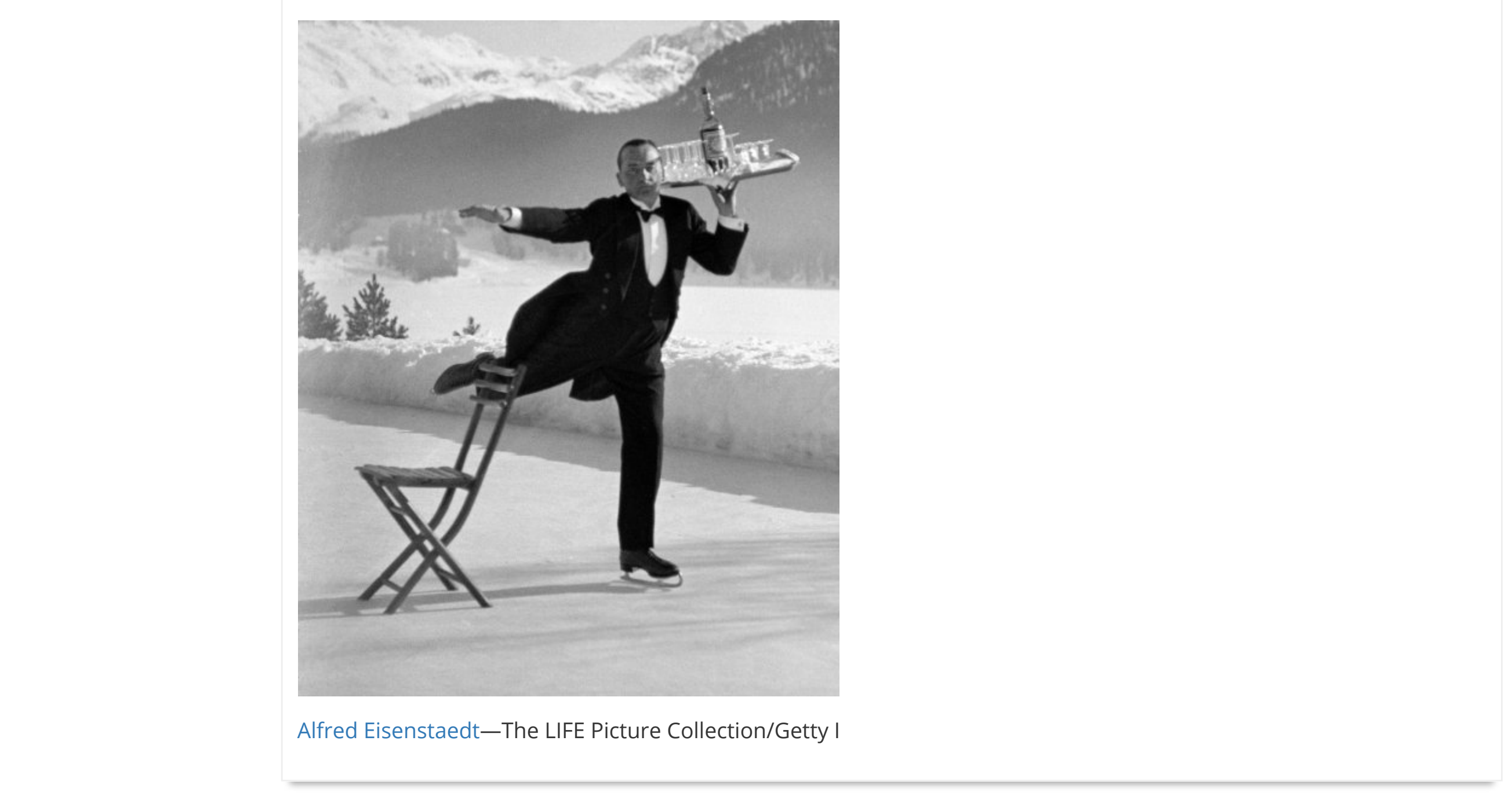

Last Updated: Oct 2, 2018 1:48 PM  $\parallel$  URL: https://middlesexcc.libguides.com/photocontest  $\parallel$  **Print [Page](javascript: window.print();)** 

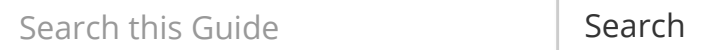